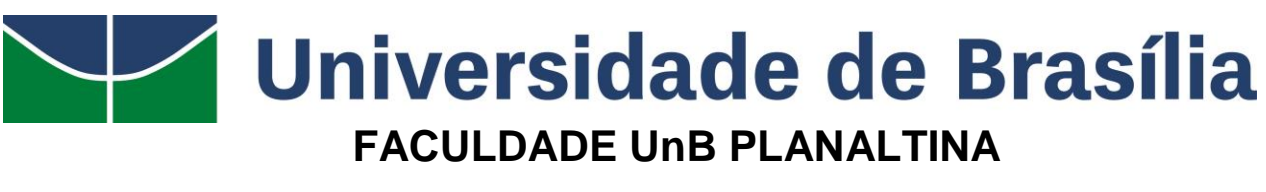

## **LICENCIATURA EM CIÊNCIAS NATURAIS**

# **A UTILIZAÇÃO DE RECURSOS COMPUTACIOAIS NO ENSINO DE CIÊNCIAS**

## **LUAN ALVES FREITAS ORIENTADOR: PROFESSOR DR. IVAN FERREIRA DA COSTA**

**Planaltina - DF Novembro 2014**

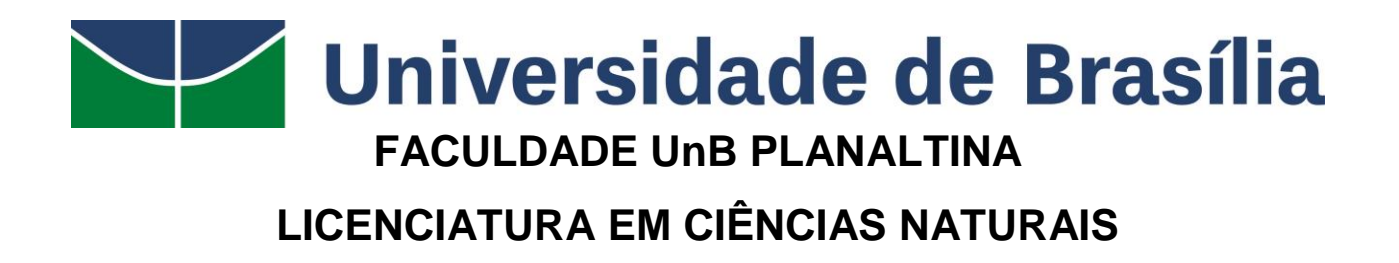

# **A UTILIZAÇÃO DE RECURSOS COMPUTACIOAIS NO ENSINO DE CIÊNCIAS**

# **LUAN ALVES FREITAS**

**ORIENTADOR: PROFESSOR DR. IVAN FERREIRA DA COSTA**

*Trabalho de Conclusão de Curso apresentado à Banca Examinadora, como exigência parcial para a obtenção de título de Licenciado do Curso de Licenciatura em Ciências Naturais, da Faculdade UnB Planaltina, sob a orientação do Prof. Dr. Ivan Ferreira Da Costa*

**Planaltina - DF Novembro 2014**

#### **DEDICATÓRIA**

*Por tudo que a ciência conseguiu consagrar nesse mundo cheio de regras e incertezas, dedico essa obra àqueles que tiveram a capacidade de descrevê-la.*

## **SUMÁRIO**

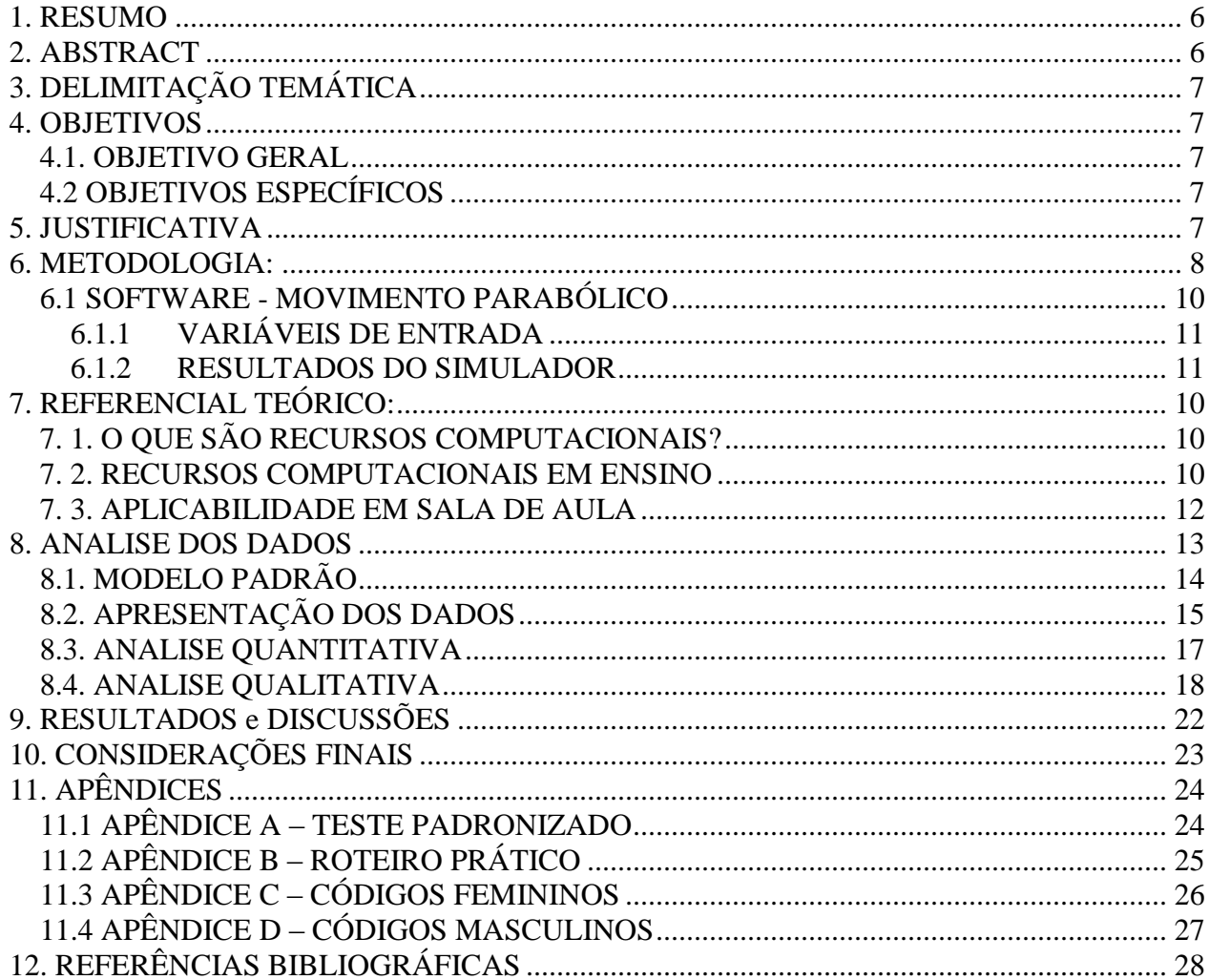

#### <span id="page-4-0"></span>**A UTILIZAÇÃO DE RECURSOS COMPUTACIONAIS NO ENSINO DE CIÊNCIAS**

**Luan Alves Freitas<sup>1</sup>**

#### **1. RESUMO**

O desenvolvimento dessa pesquisa, visa observar alguns pontos durante a análise comparativa de duas metodologias didáticas, mas que possuem os mesmos fundamentos, já que ambas utilizarão dos mesmos recursos, alterando apenas a ordem em que serão utilizadas no ambiente escolar, metodologia Teórico-Prático e metodologia Prático-Teórico.

Após a análise das informações geradas a partir do conceito inicial, aplicado no ambiente escolar e comparadas com um modelo padrão, desenvolvido, constatou-se que, apenas uma abordagem teórica de conceitos físicos não é suficiente para os alunos realizarem uma apropriação desse conhecimento, mas, que com o auxílio de recursos computacionais puderam ser mediados de forma mais simples e permitiram que os alunos desenvolvessem uma construção de conceitos por si próprios sem a orientação direta do professor regente.

<span id="page-4-1"></span>**Palavras-chave**: Aprendizagem, Ensino, Física, Simuladores, Metodologia.

#### *2.* **ABSTRACT**

 $\overline{a}$ 

The development of this research aims to observe some points during the comparative analysis of two methodologies that have the same fundament, since both of them will use the same resources, only by changing the order that they will be used in the school environment, Theoretical-Practical and Practical-Theoretical methodologies.

After the analysis of the informations obtained from the initial concept aplied in the school environment and comparing it to the standardized model, it was found that only a theorical approach of physical concepts is not enough for the students to appropriate the knowledge, but with the help from computational resources, it could be transmitted on a simpler way and allow the students to develop a construction of concepts by themselves without the direct manipulation of the teacher **Keywords:** Learning, Teaching, Physics, Simulation, Methodology.

<sup>1</sup> Curso de Licenciatura em Ciências Naturais - Faculdade UnB de Planaltina

#### <span id="page-5-0"></span>**3. DELIMITAÇÃO TEMÁTICA**

<span id="page-5-2"></span><span id="page-5-1"></span>Nesta pesquisa busca-se compreender se a interação de alunos e recursos computacionais pode ou não auxiliar o desenvolvimento acadêmico.

#### **4. OBJETIVOS 4.1. OBJETIVO GERAL**

<span id="page-5-3"></span>Avaliar a aprendizagem dos alunos através da utilização de recursos computacionais, em especial simuladores, para o ensino de ciências.

#### **4.2 OBJETIVOS ESPECÍFICOS**

- Verificar a existência de efeitos, positivos ou negativos, da utilização de recursos computacionais no ensino;

<span id="page-5-4"></span>- Avaliar o desempenho dos estudantes através de uma aprendizagem com a utilização de recursos computacionais.

#### **5. JUSTIFICATIVA**

As pesquisas sobre recursos computacionais no ensino são consideradas de vital importância na universidade, ao que se refere a obter resultados sobre a utilização de recursos computacionais como jogos, simuladores, fóruns e outras ferramentas computacionais no ensino de conteúdos específicos da área de ciências.

Como avaliar se realmente a utilização de recursos computacionais no ensino está trazendo alguma vantagem ao grupo discente, ou não está trazendo, e se está trazendo qual poderia ser, e com qual impacto essa utilização de recursos computacionais está influenciando o estudante em seu aprendizado ou não está influenciando.

Com base nesses argumentos esse projeto busca uma linha de raciocínio para compreender os fatores envolvidos entre estudantes, aprendizagem e recursos computacionais.

Levando em consideração que a base teórica será desenvolvida antes da metodologia com recursos computacionais em um grupo e em outro grupo após os recursos computacionais.

#### <span id="page-6-0"></span>**6. METODOLOGIA:**

Toda a metodologia foi desenvolvida e construída para esse trabalho em específico, sem ser baseada em outros trabalhos já existentes, ou seja uma criação própria.

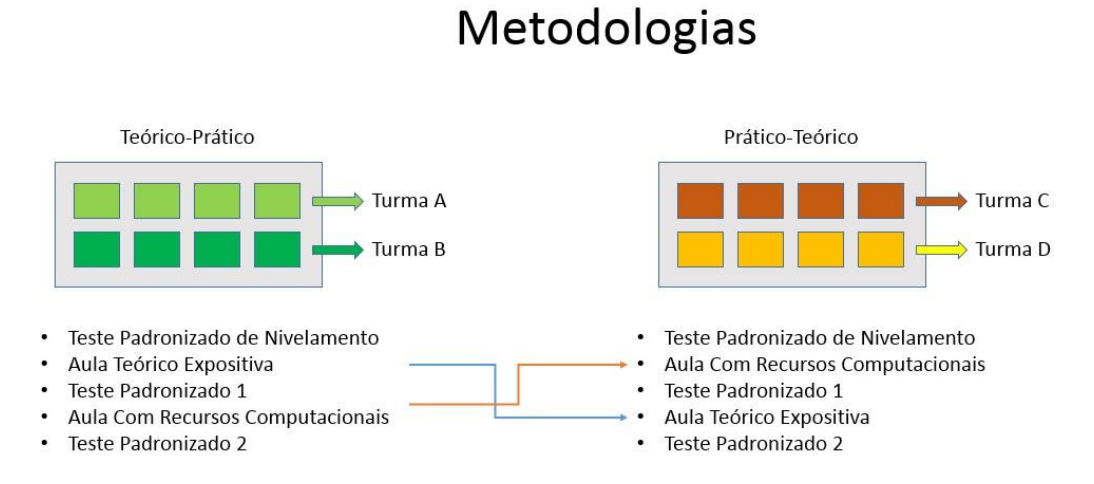

#### *Imagem 1 – Modelo das metodologias*

Serão avaliados um grupo de 4 alunos selecionados de 4 (quatro) turmas de nonos anos (Turma A, Turma B, Turma C e Turma D) de uma escola pública do Distrito Federal, ressaltando que esses alunos são apenas uma amostragem de cada turma mas que não representam a turma, já que cada aluno possui suas individualidades e conhecimentos adquiridos por sua vida, obedecendo o seguinte critério:

- Duas turmas serão avaliadas utilizando a estratégia 'TEÓRICO-PRÁTICO' (Turma A e Turma B);
- E as duas turmas restantes a estratégia 'PRÁTICO-TEÓRICO' (Turma C e Turma D).

Em ambas as estratégias, os alunos das turmas serão identificados por um código identificador no formato "Gênero-Número", no qual a primeira letra identifica o gênero do aluno e o restante um número de identificação sequenciado, por exemplo: M-01, M-02 e F-03, no qual existem dois alunos do gênero masculino, identificados como 01 e 02 e uma aluna do gênero feminino identificado pelo numero 03.

Os códigos identificadores dos alunos (APÊNDICE C e APÊNDICE D) serão sorteados ao início da aula, no qual os alunos irão retirar de uma caixa, de acordo ao seu gênero, o código, o qual possibilitará identificar suas fichas de respostas durante a análise, mas que preservará sua identidade, permitindo apenas identificar se o aluno

analisado é do gênero masculino ou feminino, qual turma o aluno pertence e qual estratégia foi utilizada em sua turma.

A metodologia TEÓRICA é apoiada como sendo uma aula tradicional utilizando quadro branco como recurso para explicar o conteúdo teórico, seguido de abordagens demonstrativas através de desenhos, gráficos e conceitos físicos.

A metodologia PRÁTICA consiste na interação do aluno com o simulador, através do qual o aluno com o acompanhamento de um roteiro tentará buscar a formação de alguns conceitos físicos do conteúdo.

A estratégia, TEÓRICO-PRÁTICO consiste na avaliação das turmas seguindo o modelo:

- Teste Padronizado de Nivelamento- TPN
- Aula teórica expositiva ATE;
- Teste padronizado TP1;
- Aula com recurso computacional ARC;
- Teste padronizado TP2.

A estratégia, PRÁTICO-TEÓRICO consiste na avaliação das turmas seguindo o modelo:

- Teste Padronizado de Nivelamento TPN
- Aula com recurso computacional ARC;
- Teste padronizado TP1;
- Aula teórica expositiva ATE;
- Teste padronizado TP2.

Antes de ministrar as estratégias, é realizado um Teste Padronizado de Nivelamento (TPN), com a finalidade de indicar o nível inicial de conhecimento dos alunos sobre o determinado assunto. A partir deste teste assume-se o nível de conhecimento inicial para que se possa realizar a analise dos resultados obtidos nos testes padronizados seguintes, levando em consideração que os alunos podem já possuir algum conhecimento sobre o conteúdo que será indicado no Teste Padronizado de Nivelamento.

APÊNDICE A – Modelo dos testes TPN, TP1 e TP2.

#### <span id="page-8-0"></span>**6.1 SOFTWARE - MOVIMENTO PARABÓLICO**

Para aplicação e desenvolvimento da estratégia elaborada da utilização de recursos computacionais no ensino, foi necessário o desenvolvimento de um simulador com um tema específico previamente determinado, no caso o conteúdo Movimento Parabólico pertencente ao conjunto de teorias da Lei da Gravitação.

O software foi construído a partir dos conceitos físicos e por conhecimentos de programação próprios.

O software foi desenvolvido utilizando a linguagem de programação Visual Basic (VB.NET) pertencente a Plataforma .NET FRAMEWORK e utilizando a IDE (Ambiente de Desenvolvimento Integrado) Microsoft Visual Studio 2012 Ultimate, o qual pode ser observado seu desenvolvimento nas imagens seguintes ( Imagem 2 e Imagem 3).

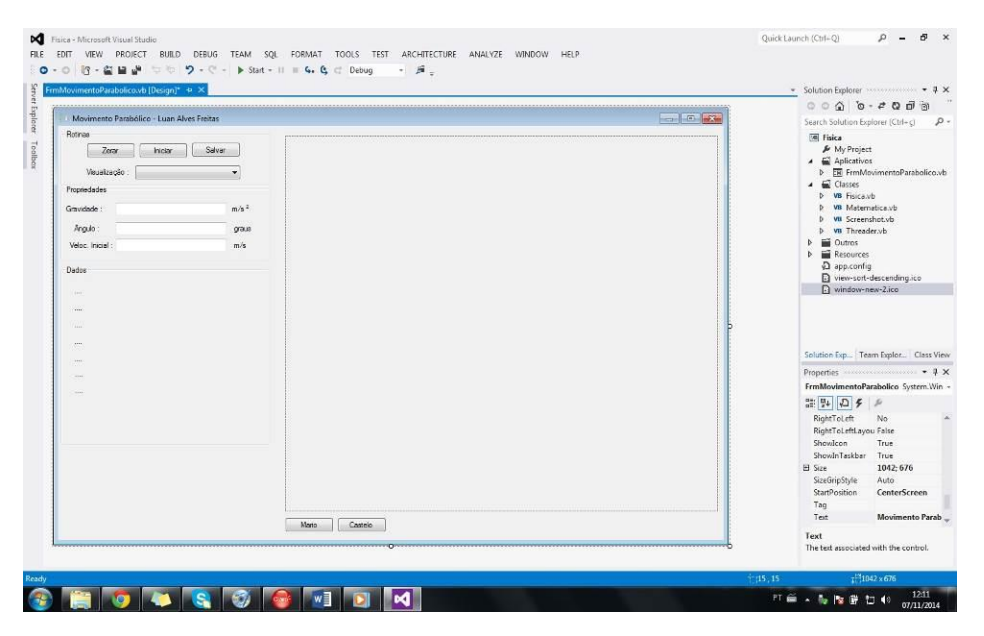

*Imagem 2 – Desenvolvimento do Software mostrando interface gráfica.*

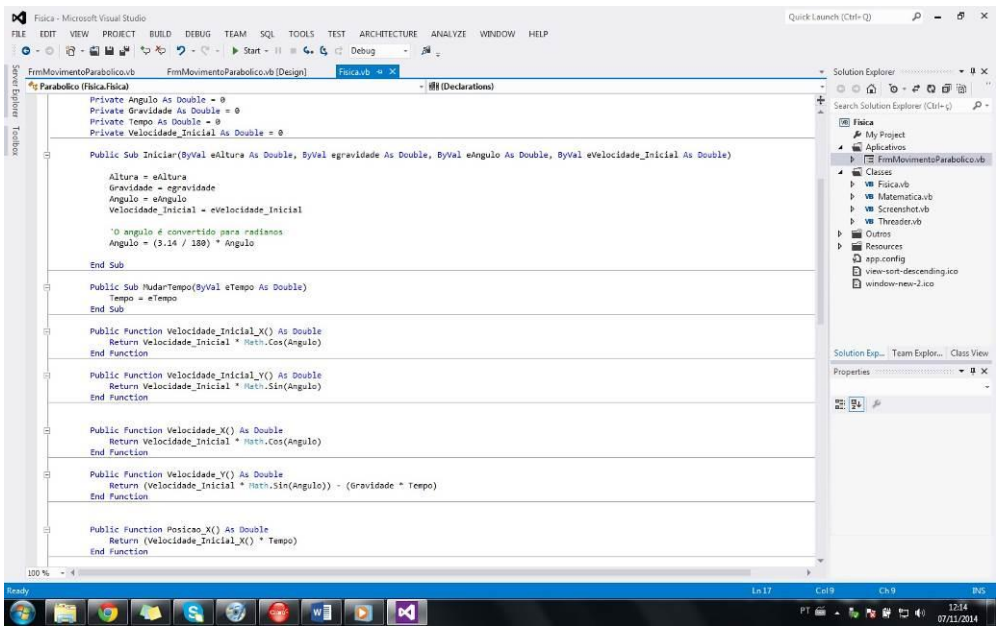

*Imagem 3 – Desenvolvimento do Software mostrando código.*

#### <span id="page-9-0"></span>**6.1.1 VARIÁVEIS DE ENTRADA**

As variáveis de entrada estão associadas ao conjunto de dados e informações que o usuário deve informar antes de iniciar a simulação, são através desses dados iniciais que o simulador irá simular a trajetória da esfera de acordo as leis do movimento parabólico e os dados informados.

- Gravidade;
- $\bullet$   $\hat{A}$ ngulo;
- Velocidade Inicial.

#### <span id="page-9-1"></span>**6.1.2 RESULTADOS DO SIMULADOR**

São informações exibidas ao usuário durante a execução do software, ou seja através da simulação os dados são calculados e exibidos, e podem ser agrupados em dois tipos variáveis, ou seja, variam enquanto o simulador estiver executando ou constantes, que não são alterados durante a execução do software, ou seja é calculado apenas quando inicia-se a simulação.

#### Resultados Variáveis

- Tempo;
- Distância Horizontal;
- Distância Vertical;
- Velocidade Vertical.

#### Resultados Constantes

- Velocidade Horizontal;
- Distância Máxima;
- Altura Máxima

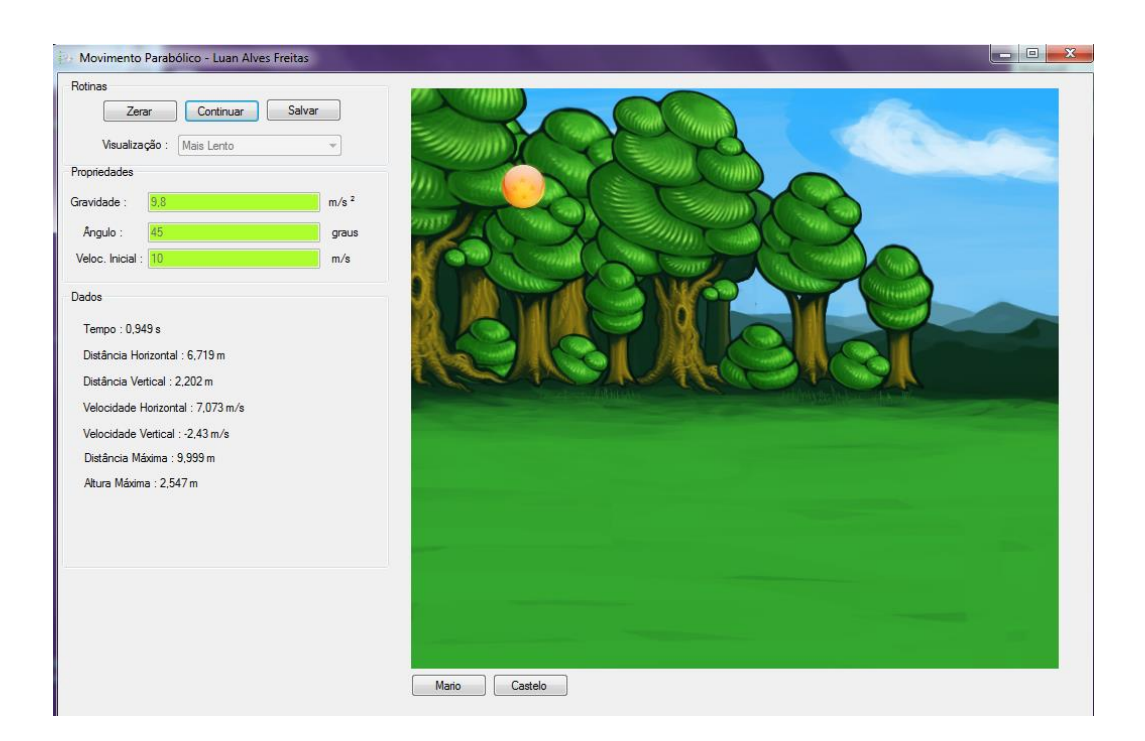

*Imagem 4 – Software Movimento Parabólico*

#### <span id="page-11-1"></span><span id="page-11-0"></span>**7. REFERENCIAL TEÓRICO:**

#### **7. 1. O QUE SÃO RECURSOS COMPUTACIONAIS?**

Recursos computacionais compreende um conjunto de acessórios que podem ser físicos ou virtuais e que estão estritamente baseados na classificação que as Ciências da Computação adotam, como sendo **Hardware** toda a parte física que existente, como por exemplo, peças e estruturas que fazem parte do mundo material, e **Software,** considerando como toda a parte que não se compõe de estruturas físicas, mas apenas de uma codificação de instruções que uma máquina é capaz de interpretar, ou seja, toda a estrutura lógica com a qual a máquina realiza seu processamento de informação.

Considera-se recurso computacional todo conjunto de Hardware e Software capaz de realizar uma atividade que desempenha uma tarefa funcional para a sociedade, por exemplo, o GPS – Global Position System, que trata de um sistema de posicionamento global capaz de identificar qualquer ponto sobre a superfície do planeta Terra utilizando satélites (Hardware) e sistemas de coordenação e mapeamento (Software). Outro exemplo que está bastante difundido nas sociedades atualmente são os **Celulares,** cuja principal função é a comunicação entre indivíduos em locais distintos, onde o aparelho de comunicação e todas as atentas regionais são considerados Hardware e os sistemas que fazem a transmissão e recepção dos dados são os Softwares.

<span id="page-11-2"></span>Um recurso computacional é composto de ambas as partes, Hardware e Software, e não pode utilizar-se de apenas um dos componentes, logo a parte física deve sempre estar associado com um algoritmo que realiza uma tarefa com função definida.

#### **7. 2. RECURSOS COMPUTACIONAIS EM ENSINO**

Um determinado fenômeno pode ser simulado no computador, bastando para isso que um modelo desse fenômeno seja implementado na máquina. Ao usuário da simulação cabe a alteração de certos parâmetros e a observação do comportamento do fenômeno, de acordo com os valores atribuídos. Na modelagem, o modelo do fenômeno é criado pelo aprendiz, que utiliza recursos de um sistema computacional para implementá-lo. Uma vez implementado, o aprendiz pode utiliza-lo como se fosse uma simulação. (VALENTE, 1999, p.95)

A utilização de recursos computacionais não é um conceito recente e está diretamente associado a programas em universidades no início dos anos 70 (CARDOSO, 1998), em síntese destaca-se o uso de computadores pela primeira vez no ensino de física, na USP - São

Carlos em 1971, mais tarde em 1973 na utilização de simulações de experimentos de química na Universidade Federal do Rio de Janeiro e no mesmo período na utilização de demonstrações de fenômenos físicos na Universidade do Rio Grande do Sul. Em 1974 houve o desenvolvimento por parte da UNICAM de um software para ensino da parte fundamental da linguagem de programação BASIC para alunos de Pós-Graduação.

Na concepção de recursos computacionais vale ressaltar suas diversas classificações quanto à forma com a qual a interação humano-recurso pode representar.

- Modelagem Computacional Processo no qual há a construção, implementação e o uso de um modelo computacional, baseando em modelos lógicos (Regras lógicas), matemáticos (Equações) e icônicos (Metafóricos).
- Simulações Computacionais Sinônimos de modelos computacionais, mas, com a principal função de representação de conceitos fatuais (Base Empírica) ou formais (Matemáticos).
- Animações Computacionais Representações gráficas em movimento.

Com base na pesquisa de ARAUJO e VEIT (2009) , a interatividade do grupo discente com recursos computacionais é explicitada a partir da distinção de atividades exploratórias com a finalidade que o aluno receba de forma pronta uma simulação computacional e que a atividade permita a alteração de parâmetros, valores iniciais e tipo de relações entre variáveis para explorar suas consequências durante a simulação, de forma a permitir ao aluno o controle de toda a simulação com ações do tipo **INICIAR**, **PARAR**, **PAUSAR**, **AVANÇAR** ou **RETROCEDER** rápida ou lentamente.

> Para que as simulações, além de elementos ilustrativos, desempenhem um papel heurístico na formação do aluno, é indispensável que apresentem algumas características específicas e que, adicionalmente, em algum momento nas atividades computacionais propostas, o aluno seja incitado a refletir sobre questões do tipo: quais as idealizações assumidas? Quais os efeitos desprezados? Até que ponto as aproximações feitas são aceitáveis? Qual o contexto de validade do modelo? Como o modelo poderia ser melhorado ou generalizado? (ARAUJO e VEIT, 2009, p.6).

De acordo com VALENTE existem dois modelos de softwares que podem se correlacionar com a educação, os que **PROMOVEM O ENSINO**, no qual no qual os softwares estão associado ao ato de transmissão de conhecimentos de forma hierarquizada e que serão transmitidos de forma acumulativa ao aluno, a partir de conhecimentos mais simples e com o tempo avançando o grau de aprofundamento e detalhes, e os que **AUXILIAM A CONSTRUIR O CONHECIMENTO,** no qual estão relacionadas às linguagens com programação que possuem um papel fundamental na capacidade de desenvolver no aluno as habilidades de reflexão sobre um problema específico, porque através deste o aluno terá que elaborar uma linha de raciocino próprio para resolução do problema proposto, e nesse processo o aluno estará sujeito a sempre procurar novas informações (aprendendo a aprender).

#### <span id="page-13-0"></span>**7. 3. APLICABILIDADE EM SALA DE AULA**

De acordo apresentado anteriormente, o conteúdo abordado será Movimento Parabólico, utilizando um programa computacional de simulação, no qual é permitido alterar variáveis e observar em forma de animação o fenômeno.

No software de Movimento Parabólico, é permitido alterar o valor de algumas variáveis do sistema, com a finalidade de observar o movimento da esfera em duas dimensões (Horizontal e Vertical), como a aceleração da gravidade, o ângulo de inclinação a qual a esfera será lançada e a velocidade inicial de lançamento, e como resultado observa-se o alcance máximo vertical e horizontal e as velocidades durante o percurso tanto na vertical quanto na horizontal.

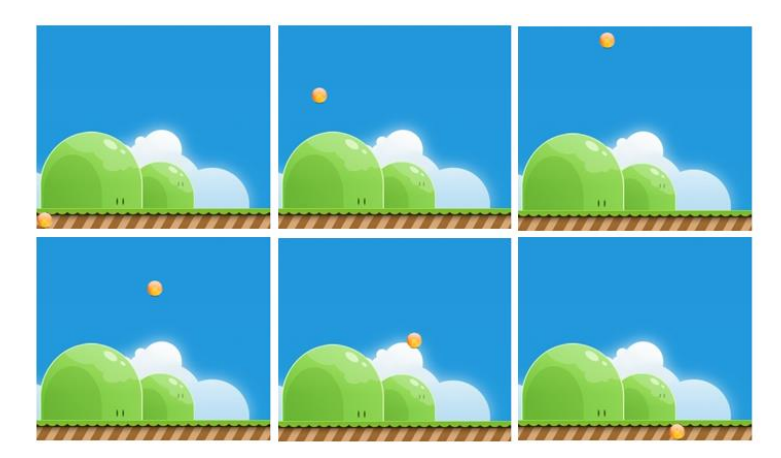

*Imagem 5 – Movimento Parabólico*

Seguindo a proposta de Zacharias e Anderson (2003) as simulações devem conter por si próprias, alguns quesitos:

- Ser interativa e focada no tópico específico a ser aprendido;
- Permitir a possibilidade de serem alteradas todas as variáveis associadas com o fenômeno físico simulado, mesmo aquelas que não afetam o fenômeno em estudo;
- Permitir ao estudante fazer observações enquanto roda a simulação (permitir a visualização em câmara lenta quando relevante);
- Não conter elementos irrelevantes ou que dispersem a atenção enquanto roda;
- Ter um formato e apresentação tão simples quanto possível, para garantir que toda modificação introduzida pelo usuário produza um resultado facilmente observável na tela;
- <span id="page-14-0"></span>• Ser facilmente manipulável.

#### **8. ANALISE DOS DADOS**

Toda a metodologia utilizada

A análise dos dados seguirá dois modelos, o modelo quantitativo e o modelo qualitativo, o modelo qualitativo a empregado na análise das respostas dos alunos durante os testes, cada questão de cada teste é avaliada seguindo um modelo de análise (Errado, Distante, Próximo e Correto) que será explicado detalhadamente adiante, já o modelo quantitativo é aplicado durante à análise de notas que são atribuídas (Nota de Nivelamento, Nota de TP1 e Nota de TP2) que também será explicada em detalhes adiante.

#### <span id="page-15-0"></span>**8.1. MODELO PADRÃO**

Antes de analisar os dados foi desenvolvido um modelo padrão, do que esperava-se ocorrer após a análise dos dados, ou seja, uma teoria que foi definida como Modelo Padrão.

Nesse modelo esperava-se, que o nivelamento contivesse as menores notas, de forma a observar que os alunos não detinham total abstração do conteúdo a ser ministrado, em seguida que as notas do TP1 fossem maiores que o nivelamento já que nesse contexto os alunos já iriam possuir certos conhecimentos sobre o assunto, oriundos no teórico-prático da aula teórica, e no prático-teórico da aula prática, e por fim que o TP2 contivesse as maiores notas já que haveria uma segunda explicação dos conceitos, e que a media final dos alunos fosse uma nota intermediaria entre TP1 e TP2.

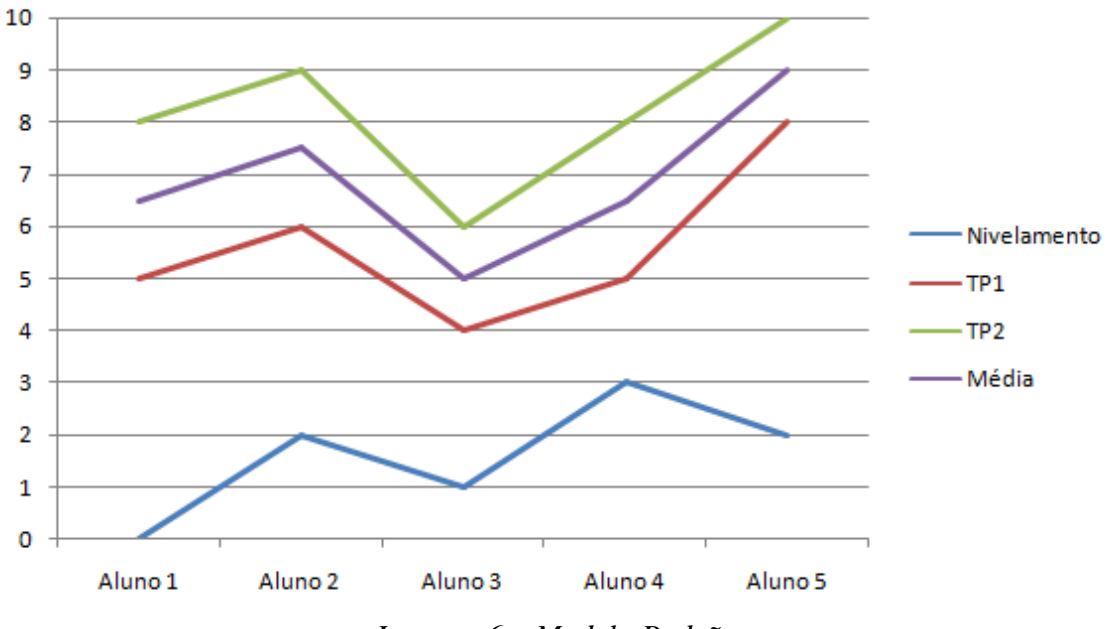

Modelo Padrão

*Imagem 6 – Modelo Padrão*

#### <span id="page-16-0"></span>**8.2. APRESENTAÇÃO DOS DADOS**

De forma sistemática, foi organizado em forma de tabela os dados obtidos dos testes (TPN, TP1 e TP2) e calculado em sequência os valores referentes as médias de cada teste a partir dos conceitos (Média Nível, Média P1 e Média P2) e por fim atribuído a 'Média Geral' referente a média entre P1 e P2 e um conceito qualitativo de referência 'STATUS' que é definido entre as proporções de notas entre Média P1 e Média P2.

Quando P1>P2 o aluno 'Caiu', quando P1-P2 o aluno 'Continuou' e por fim quando P1<P2 o aluno 'Subiu', esse é apenas um dos conceitos qualitativos que foram abordados durante a análise.

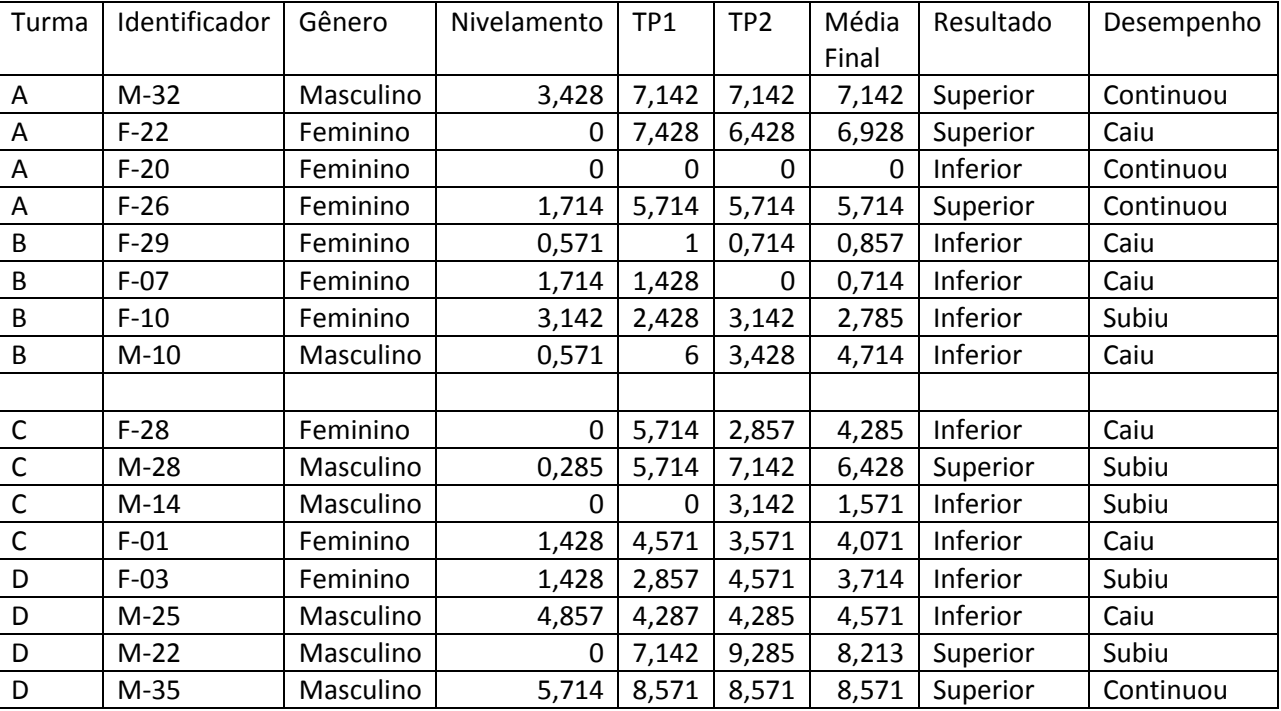

#### **Apresentação dos Dados Obtidos**

*Tabela 1 – Apresentação dos dados obtidos*

Gráficos de desempenho nas duas abordagens Teórico-Prático e Prático-Teórico.

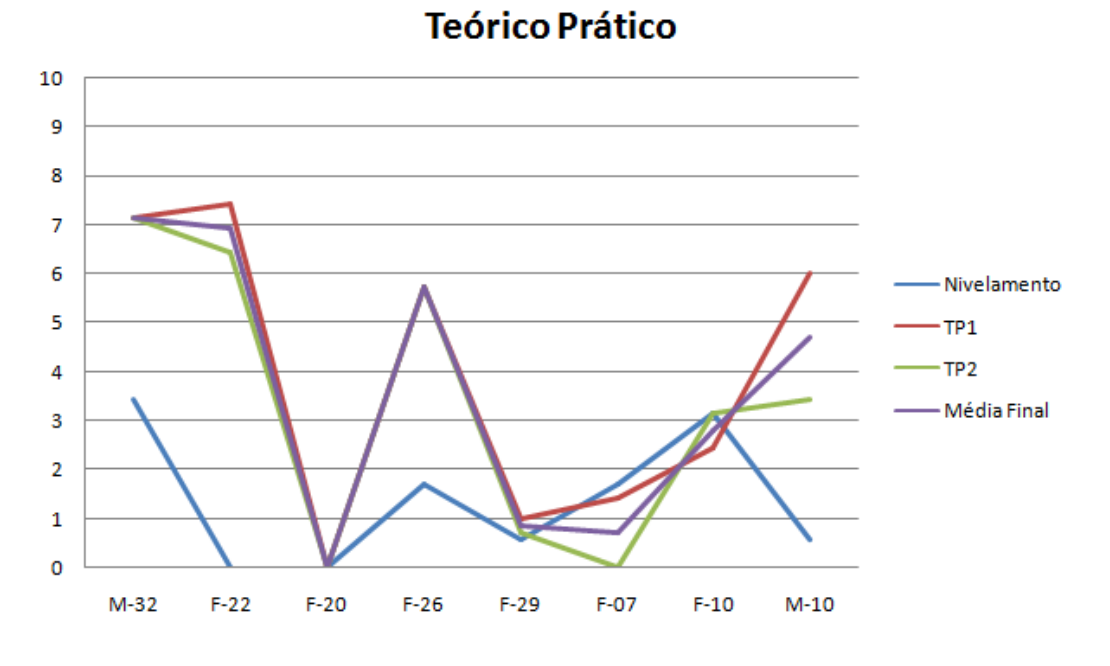

*Imagem 8 – Gráfico de Desempenho Teórico-Prático*

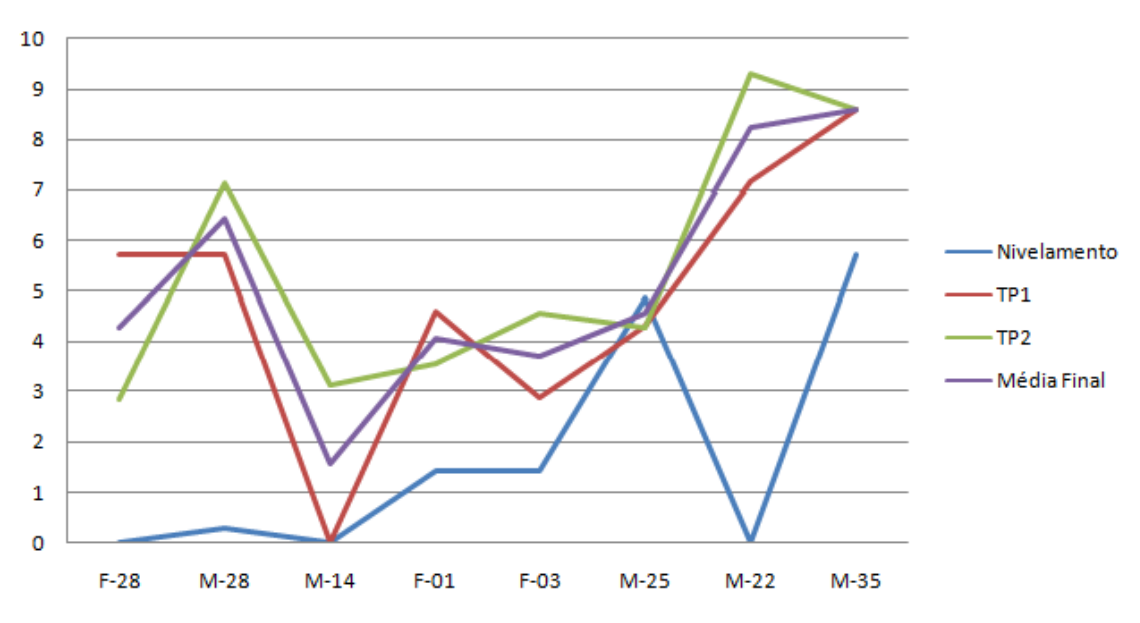

**Prático Teórico** 

*Imagem 9 – Gráfico de Desempenho Prático-Teórico*

#### <span id="page-18-0"></span>**8.3. ANALISE QUANTITATIVA**

Os alunos das turmas foram avaliados com grupos de diagnósticos: resultado superior e resultado inferior. Levando em consideração uma abordagem quantitativa da proporção de alunos que atingiram o resultado superior e proporção de quantos não atingiram.

Conceito – Resultados

Resultado Superior

O aluno obteve média superior ou igual a 5 na média final dos testes TP1 e TP2.

Resultado Inferior

O aluno obteve média inferior a 5 na média final dos testes TP1 e TP2.

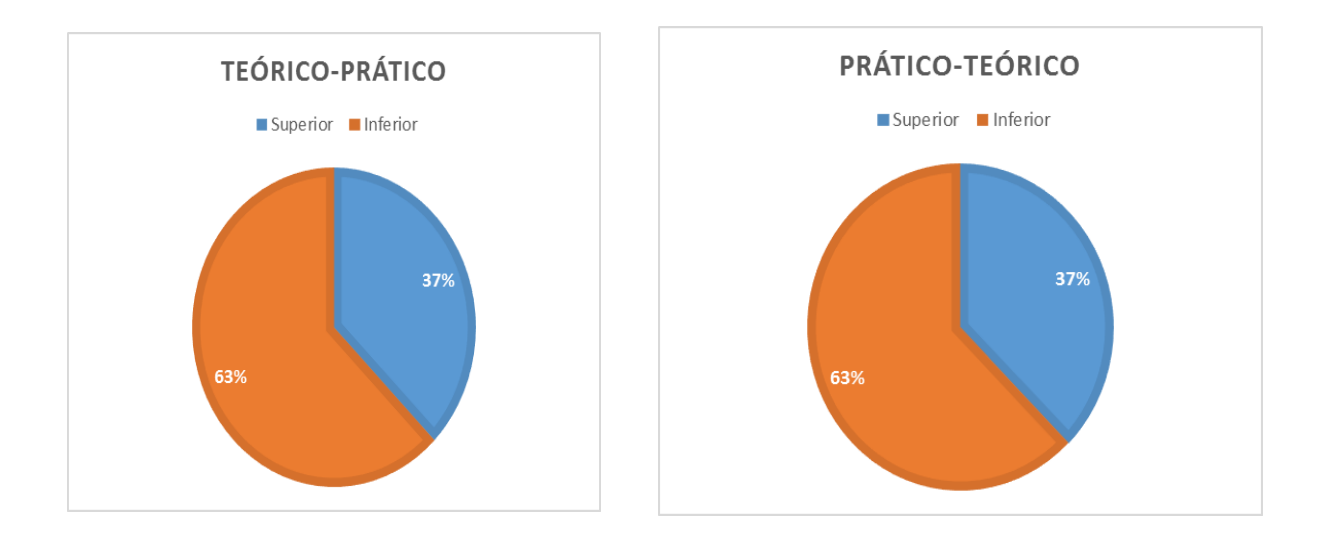

*Imagem 10 – Gráfico da Análise Quantitativa*

A partir do gráfico (Imagem 10) pode-se concluir, que ambas as metodologias tanto Teórico-prático quanto Prático-Teórico, obtiveram o mesmo desempenho quando se leva em consideração apenas o resultado final e não o desenvolvimento dos conceitos e habilidades pelos alunos, em síntese a análise quantitativa informa a quantidade de alunos que atingiram ou não uma média estipulada previamente, nesse contexto 5, mas não consta o processo que os alunos tiveram que realizar para chegar até essa média final, que pôde ser agrupada em Resultado Superior e Resultado Inferior.

<span id="page-19-0"></span>No gráfico da imagem 10, o eixo y indica a quantidade de alunos e no eixo x a metodologia em questão, já as cores especificam o resultado atingido.

#### **8.4. ANALISE QUALITATIVA**

Os alunos das turmas foram avaliados utilizando um conjunto de conceitos definido como Status de Desempenho (Subiu, Continuou e Caiu), ver imagem 11 e imagem 12.

As questões serão avaliadas utilizando um conjunto de conceitos definido como Status de Questões (Errado, Distante, Próximo e Correto).

Conceito – Status de Questões

Errado

O aluno não foi capaz de responder a questão com conceitos abordados em sala.

Distante

O aluno utilizou conceitos da abordagem do conteúdo, contudo não foi capaz de explicar com clareza o conceito que deveria ser explicado.

Próximo

O aluno foi capaz de mediar vários dos conceitos da abordagem do conteúdo, mas nota-se que não detém todos os conceitos bem estabelecidos.

Correto

O aluno utilizou com clareza todos os conceitos que deveriam ser utilizados na análise da questão.

#### Conceito – Status de Desempenho

• Subiu

O aluno obteve um progresso no segundo teste, ou seja, a nota do segundo teste é maior que o primeiro.

• Continuou

O aluno obteve o mesmo resultado em ambos os testes.

Caiu

A nota do segundo teste foi menor que o primeiro teste realizado

Quando realiza-se uma comparação entre as notas de TP1 e TP2 de acordo ao Modelo Padrão, era de se esperar naturalmente que a nota de TP2 fosse maior que TP1 já que ambos os testes possuem as mesmas questões, contudo, após a classificação dos dados notou-se que isso não ocorreu em alguns casos, o que gerou um questionamento, como um aluno que realizou o mesmo teste duas vezes obteve uma nota menor no segundo em relação ao primeiro?

É uma questão complexa, mas que através da análise do comportamento dos alunos durante o processo pode ser respondida facilmente, alguns alunos durante a aplicação dos testes não tinham interesse em responde-lo, contudo, sabiam em muitos casos as respostas das questões que podia ser notado pelas respostas de fala dentro de sala, mas que nesse contexto não puderam ser analisados, porque a abordagem desse trabalho leva em consideração apenas as respostas aos questionários escritos( Nivelamento, TP1 e TP2).

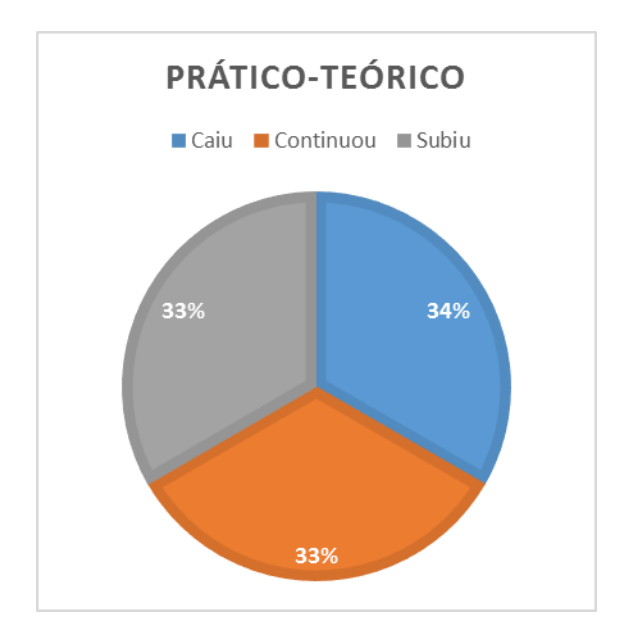

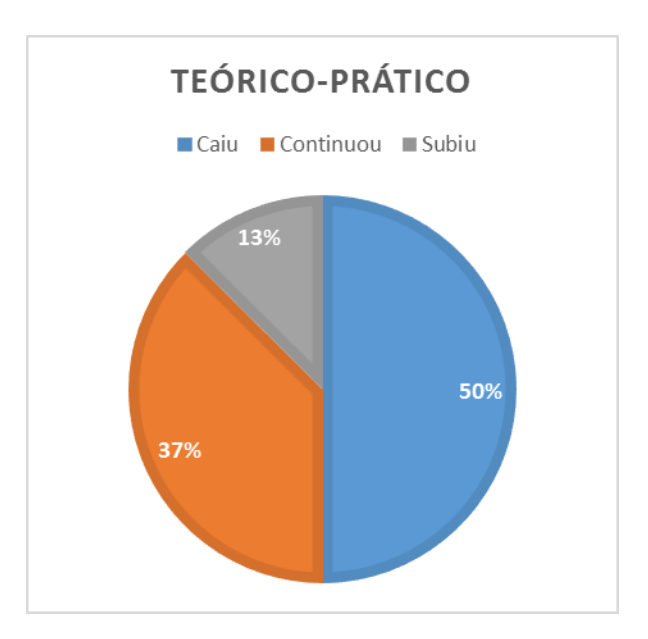

*Imagem 11 – Gráfico Desempenho*

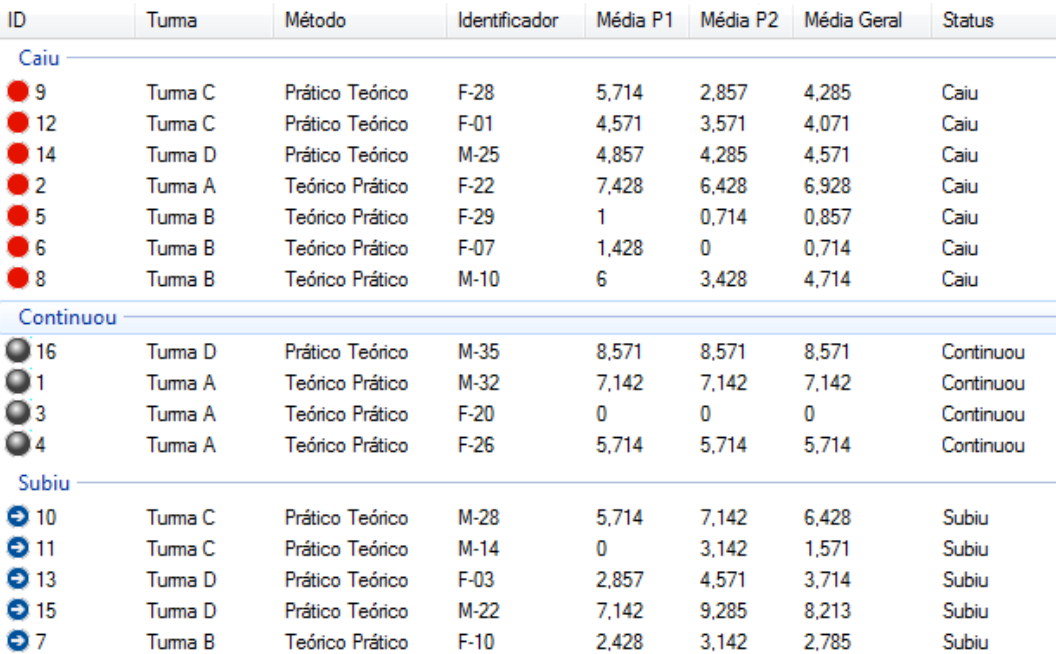

#### *Imagem 12 – Status de Desempenho*

Como última etapa da análise qualitativa os alunos foram agrupados segundo um último conceito de Status Significativo, que compara a média final com a nota de nivelamento.

#### **Status Significativo**

o Progresso

Quando a média final é maior que o nivelamento.

o Continuou

Quando a média final é igual ao nivelamento.

o Retrocesso

Quando a média final é menor que o nivelamento.

| Identificador | Nivelamento | Média Final | Significativo |
|---------------|-------------|-------------|---------------|
| $M-32$        | 3,428       | 7,142       | Progresso     |
| $F-22$        | 0           | 6,928       | Progresso     |
| $F-20$        | 0           | 0           | Continuou     |
| $F-26$        | 1,714       | 5,714       | Progresso     |
| $F-29$        | 0,571       | 0,857       | Progresso     |
| $F-07$        | 1,714       | 0,714       | Retrocesso    |
| $F-10$        | 3,142       | 2,785       | Retrocesso    |
| $M-10$        | 0,571       | 4,714       | Progresso     |
|               |             |             |               |
| $F-28$        | 0           | 4,285       | Progresso     |
| $M-28$        | 0,285       | 6,428       | Progresso     |
| $M-14$        | 0           | 1,571       | Progresso     |
| $F-01$        | 1,428       | 4,071       | Progresso     |
| $F-03$        | 1,428       | 3,714       | Progresso     |
| $M-25$        | 4,857       | 4,571       | Retrocesso    |
| $M-22$        | 0           | 8,213       | Progresso     |
| $M-35$        | 5,714       | 8,571       | Progresso     |

Analise Significativa

*Tabela 2 – Dados da análise do Status significativo*

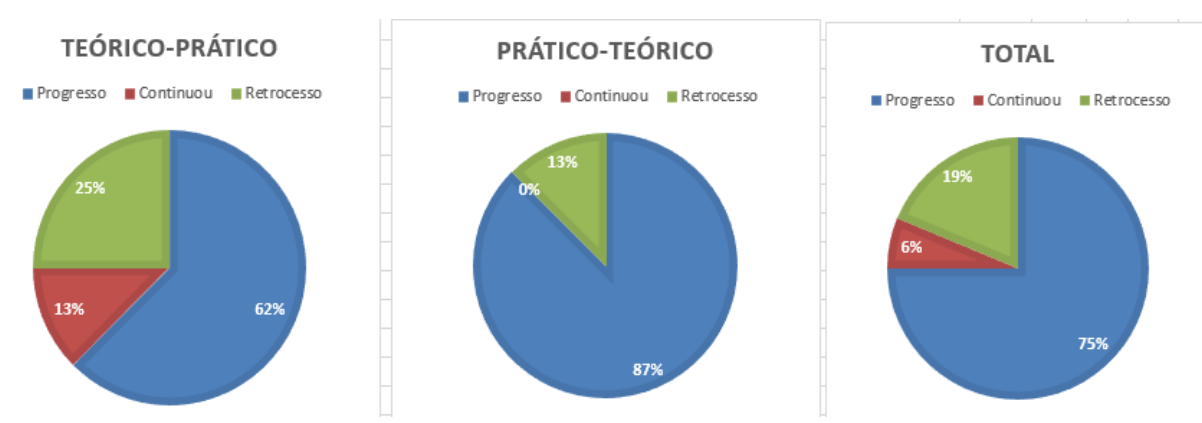

*Imagem 13 – Status Significativo*

A partir da análise do status significativo percebe-se que em ambas metodologias o desempenho dos alunos melhorou, isso levando-se em consideração se houve ou não aprendizagem ou seja, se a média final foi maior que o nivelamento, e que na metodologia prático-teórico o progresso foi de 87% em relação a turma (Imagem 13).

#### <span id="page-23-0"></span>**9. RESULTADOS e DISCUSSÕES**

Pode-se observar que quando os alunos fizeram parte da construção dos conceitos, a partir do método prático antes da abordagem teórica gerou um melhor rendimento, isso porque os alunos puderam construir de forma significativa o conteúdo fase por fase podendo manipular as variáveis do sistema e ver o que ocorria no processo do movimento parabólico, o que não ocorreu na metodologia teórico-prático.

O melhor desempenho dos alunos na metodologia prático-teórico pode ser verificado no gráfico apresentado na imagem 9, onde as três linhas representando as notas de nivelamento, TP1 e TP2 se aproximam do modelo padrão, na qual as notas de nivelamento são baixas, TP1 intermediarias e TP2 superiores.

Na metodologia teórico-prático, constatou-se uma confusão dos conceitos na segunda parte da atividade, prática, isso porque na atividade anterior a aula teórica não houve uma construção dos conceitos por parte dos alunos, apenas uma exposição no qual eles apenas ouviram e realizaram alguns questionamentos, ou seja, os alunos tiveram dificuldades quanto a alterar as variáveis no software e identificar o porquê quando as variáveis mudam a trajetória do movimento também, forçando que eles tivessem que realizar novamente o processo de construção de conhecimento, só que eles já possuíam os conceitos o que gerou inúmeros transtornos e foi observado no gráfico apresentado na imagem 8, onde as linhas que representam as notas dos testes entram em discordância, e em alguns pontos a notas do TP1 são maiores que TP2, pontos e que constam o não domínio dos conceitos.

#### <span id="page-24-0"></span>**10. CONSIDERAÇÕES FINAIS**

Ao término de todas as análises e discussões que os dados oriundos das metodologias que foram aplicadas encerraram-se, ficou evidente o quão importante é uma atividade prática em sala de aula, e que essa atividade prática pode ser simulada em computadores através de simuladores e que resultam em um ganho significativo no processo de aprendizagem e abstração de conceitos pelo grupo discente. Conceitos esses que devem ser apropriados pelos alunos, mas que apenas uma abordagem teórica, sobre o assunto não é suficiente, mas, que com o auxílio de recursos computacionais puderam ser transmitidos de forma mais simples e permitiram que os alunos desenvolvessem uma construção de conceitos por si próprios sem a manipulação direta do professor regente e fica claro que a utilização de recursos computacionais é de apoio a metodologia teórica, e quando aplicada antes da metodologia da aula teórica o ganho significativo pelo grupo discente é maior, pelo fato dos alunos terem a oportunidade de realizar apropriação dos conceitos por si próprios e não apenas lendo, ouvindo ou copiando textos.

#### <span id="page-25-1"></span><span id="page-25-0"></span>11. APÊNDICES

#### 11.1 APÊNDICE A – TESTE PADRONIZADO

Identificador:

1. Como pode-se definir movimento parabólico?

2. No que a mudança do ângulo interfere no movimento?

3. Com qual ângulo a distância máxima é obtida em um conjunto de lançamentos onde a velocidade inicial e a gravidade são valores constantes e apenas o ângulo pode ser alterado?

4. Durante a subida a velocidade vertical é positiva ou negativa, por quê?

- 5. Durante a descida a velocidade vertical é positiva ou negativa, por quê?
- 6. A velocidade horizontal é variável?

7. O que é distância máxima?

### <span id="page-26-0"></span>**11.2 APÊNDICE B – ROTEIRO PRÁTICO**

# Roteiro – Movimento Parabólico

Faça simulações utilizando o software Física, clique no botão 'Movimento Parabólico', altere os valores dos campos ângulo e velocidade inicial, observe o comportamento da esfera.

Ângulo fixo e velocidade inicial variável.

#### Ângulo: \_\_\_\_\_\_\_

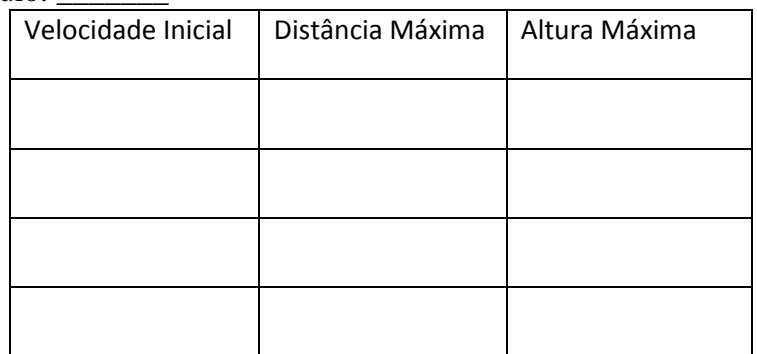

Ângulo variável e velocidade fixa.

Velocidade Inicial: \_\_\_\_\_\_\_

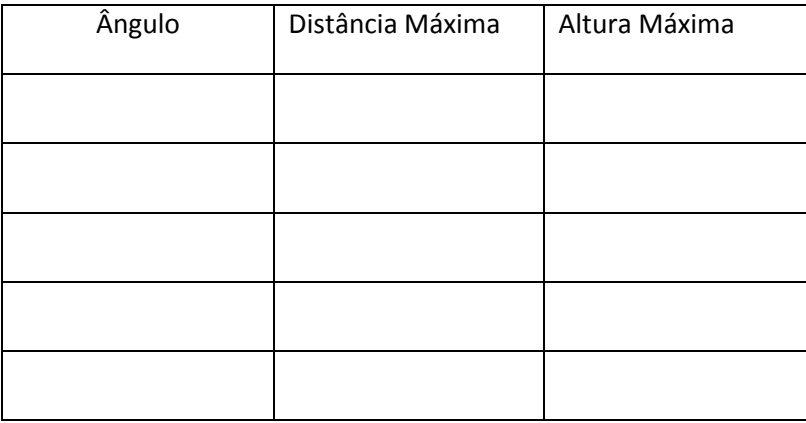

Para ambas as situações, reflita.

- 1. O que está ocorrendo com a distância máxima?
- 2. O que está ocorrendo com a altura máxima?
- 3. O que está ocorrendo com o tempo?
- 4. Você percebe algo diferente com a velocidade vertical ao atingir à altura máxima, o que?
- 5. Porque a velocidade horizontal é constante?
- 6. Existe alguma relação entre distância máxima e o ângulo?
- 7. Existe alguma relação entre altura e o ângulo?

### <span id="page-27-0"></span>**11.3 APÊNDICE C – CÓDIGOS FEMININOS**

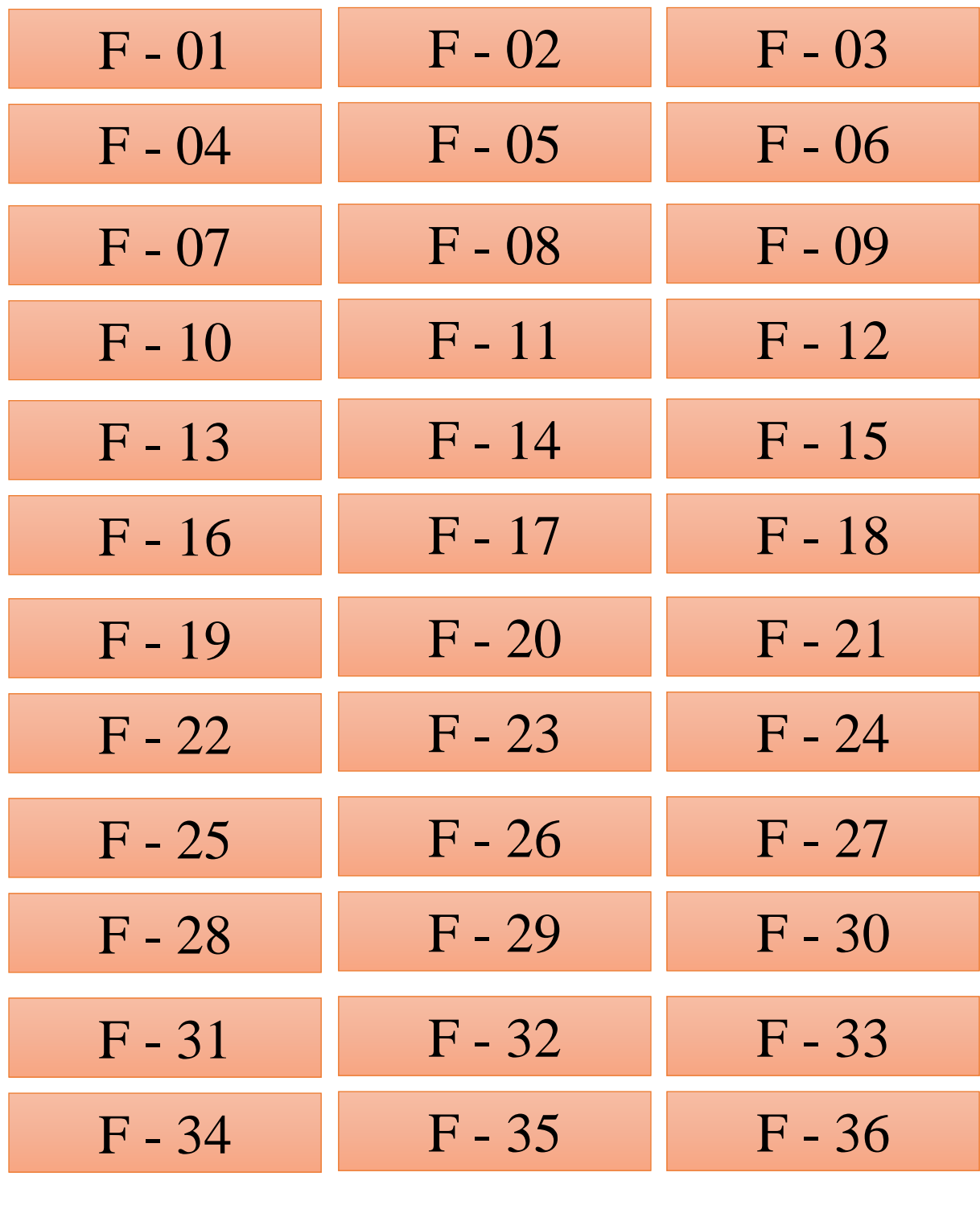

### <span id="page-28-0"></span>**11.4 APÊNDICE D – CÓDIGOS MASCULINOS**

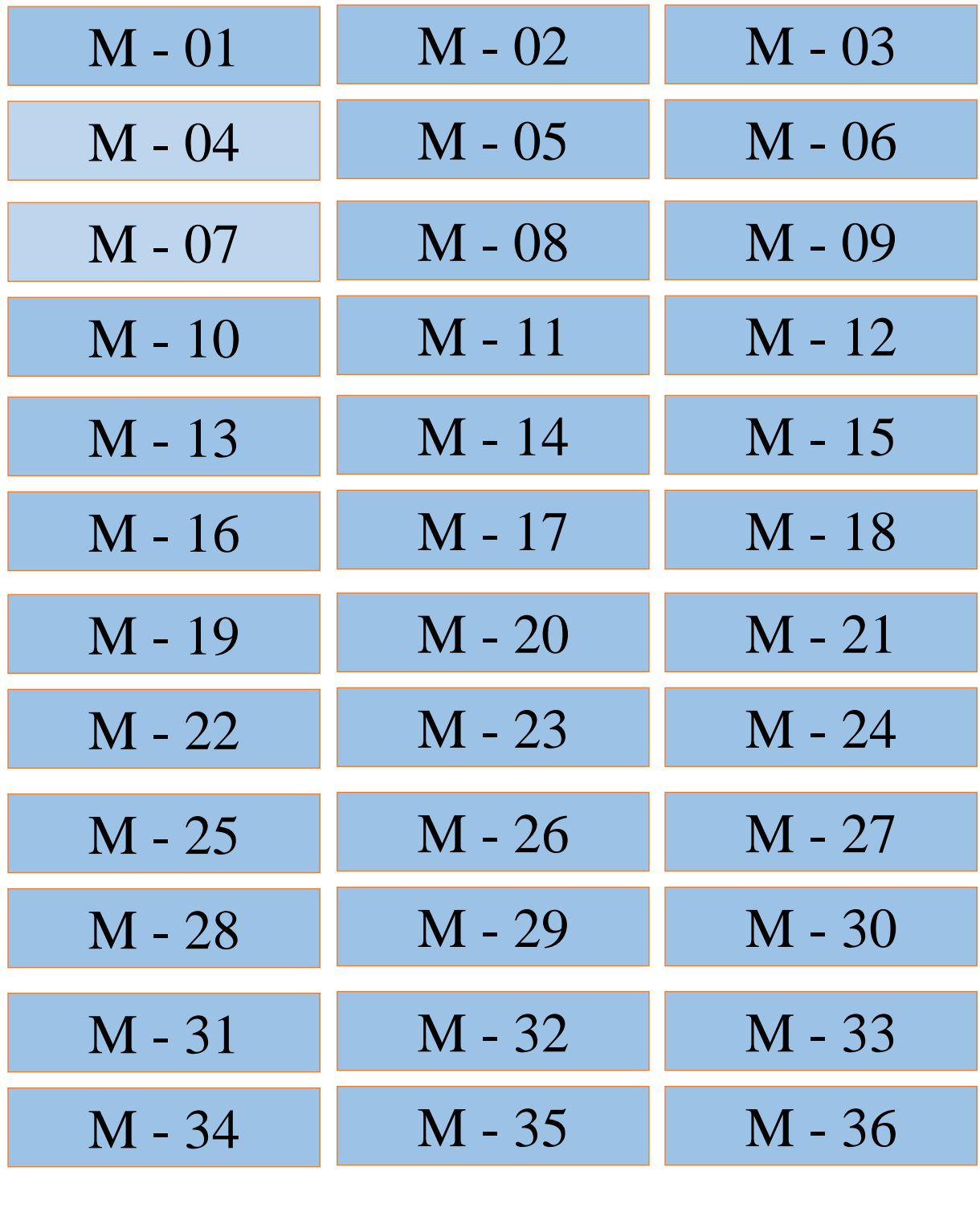

#### <span id="page-29-0"></span>**12. REFERÊNCIAS BIBLIOGRÁFICAS**

ARAUJ, Ives Solano e VEIT, Eliane Angela – Interatividade em Recursos Computacionais Aplicados ao Ensino-Aprendizagem de Física, 2009.

LIBÂNEO, J. C. Adeus professor, adeus professora? Novas exigências educacionais e profissão docente. São Paulo: Cortez, 1998.

MORAN, José Manuel. O Professor no contexto das novas tecnologias da comunicação e da informação. VIII Seminário Nacional de Educação: Tecnologias da Comunicação de Informação. Universidade Luterana do Brasil, Canoas. 1997

VALENTE, Jose Armando. Por Que O Computador na Educação? 1996

VALENTE, José Armando. O Computador Na Sociedade Do Conhecimento. NIED UNICAMP, 1999.

VALENTE, Jose Armando. O Uso Inteligente do Computador na Educação. Pátio Editor Artes Médicas Sul - Ano 1, Nº 1, pp.19-21.

ZACHARIAS, Z. C. e ANDERSON, R. - The effects of an interactive computer-based simulation prior to performing a laboratory inquiry-based experiment on students' conceptual understanding of physics. American Journal of Physics, 2003.